Compilation Master Informatique M1 2009-2010

## Examen Session 2 3 juin 2010

L'énoncé est composé de 6 pages. L'examen dure 3 heures. Les notes de cours et de TD manuscrites et les supports de cours distribués cette année sont les seuls documents autorisés.

Consigne Les questions sont largement indépendantes, il est toujours possible de supposer résolue une question pour traiter les questions suivantes. Lorsqu'il est demandé de décrire une méthode, vous n'êtes pas obligés de donner du code dans tous ces détails (vous pouvez utiliser des fonctions auxiliaires dont l'implantation est directe en vous contentant de spécifier leur comportement). Vous devez par contre décrire les données manipulées et les algorithmes utilisés de manière précise.

#### **Contexte**

On se propose dans cet exercice de traiter la compilation d'un mini-langage objet. Un programme de ce langage est composé d'une suite de déclarations de classes.

Grammaire La grammaire du langage a pour symboles terminaux :

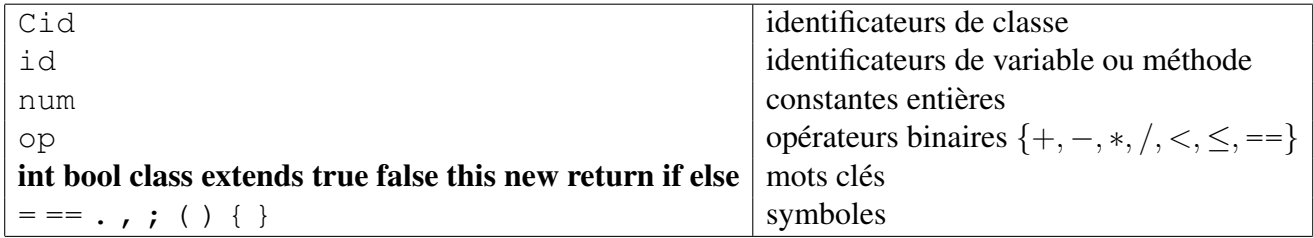

Les symboles non-terminaux sont :  $\{C, T, V, M, L, E, I\}.$ 

- C représente une déclaration de classe ;
- $-$  T un type (soit une classe, soit un type de base int ou bool);
- V une déclaration de variables ;
- M une déclaration de méthode ;
- $L$  une valeur gauche (une variable visible dans la classe, le paramètre d'une méthode ou bien une variable d'un objet résultat de l'évaluation d'une expression  $E$ );
- $-E$  une expression (un entier, l'objet lui-même noté this, une opération binaire appliquée à deux expressions, un nouvel objet, une variable ou le champ d'un objet, le résultat de l'application d'une méthode ou une affectation) ;
- I une instruction (expression, conditionnelle, séquence d'instructions).

Les règles sont les suivantes (on rappelle que  $\langle M\rangle_\mathtt{t}^+$  représente le langage des mots de la forme  $m_1\mathtt{t}\ldots\mathtt{t}m_n$ tels que  $m_i$  est dérivable à partir de  $M$  et  $\langle M \rangle_t^*$  représente le même langage que  $\langle M \rangle_t^+$  auquel on ajoute le mot vide) :

 $C$  = class Cid extends Cid {  $\langle V \rangle^* \langle M \rangle^*$  }  $T = \text{Cid} | \text{int} | \text{bool}$  $V = T \langle id \rangle^+$ ;  $M = T$  id( $\langle T \text{ id} \rangle_r^*$ )  $\langle V \rangle^*$  I return E  $L = id | E.id$  $E$  = true | false | this | num | new Cid | L | E op E | E.id( $\langle E \rangle_{\prime}^{*}$ ) | L = E | (E)  $I = E$ ; | if (E) I else I | if (E) I | { $\langle I \rangle^*$  }

Exemple On donne ci-dessous un exemple de programme dans ce langage:

```
class Point extends Object {
int x, y;Point move (Point v)
    Point z;
    \{ z = new Point; z.x = this.x + v.x; z.y = this.y + v.y; \}return z
bool eq (Point v)
    bool res;
    if (this x == v. x) res = (this y == v. y); else res = false;
    return res
}
class PointScreen extends Point {
int width, height;
Point move (Point v)
    Point z;
    { z = new Point; z.x = this.x + v.x; z.y = this.y + v.y;
       if (z \cdot x < 0) z \cdot x = 0;
       if (this width \langle z, x \rangle z.x = this width;
       if (z \, . \, y \, < \, 0) z \, . \, y = 0;
       if (this height \langle z, y \rangle z.y = this height;
    }
    return z
}
```
# 1 Analyse syntaxique (6 points)

Un sous-ensemble de la grammaire de ce langage exprimé en ocamlyacc est le suivant. Les tokens pg, pd, ag, ad, eq, pv et pt correspondent respectivement aux symboles: (, ), {, }, =, ; et . du langage.

```
% to ken if else id pg pd op ag ad eq true false pv pt
%left op
%start I
%type \langleunit > I
%%
L : id {}
  \vert E pt id \{ \};
E : L {}
  | L eq E \n{ }
```

```
| true |\left| \right| false \left| \right|| E op E {}
;
I : E pv {}
  \lceil ag IS ad \lceil\vert if pg E pd I \vert| if pg E pd I else I {}
;
IS : \{ \}| IS I \{ }
;
```
La compilation ocamlyacc indique 4 conflits shift/reduce correspondant aux 3 états suivants.

```
20: shift/reduce conflict (shift 14, reduce 4) on op
20: shift/reduce conflict (shift 16, reduce 4) on pt
state 20
       L : E. pt id (2)E : L eq E . (4)
       E : E. op E (7)
       op shift 14
       pt shift 16
       pd reduce 4
       pv reduce 4
21: shift/reduce conflict (shift 16, reduce 7) on pt
state 21
       L : E . pt id (2)E : E. op E (7)
       E : E op E . (7)pt shift 16
       pd reduce 7
       op reduce 7
       pv reduce 7
24: shift/reduce conflict (shift 25, reduce 10) on else
state 24
       I : if pg E pd I . (10)I : if pg E pd I . else I (11)else shift 25
       $end reduce 10
       if reduce 10
       id reduce 10
       ag reduce 10
       ad reduce 10
       true reduce 10
       false reduce 10
```
- 1. Indiquer pour chaque état et chaque conflit à quelle situation concrète cela correspond (donner un exemple d'entrée sur laquelle le conflit se produit) et dire dans chaque cas s'il faut choisir une réduction ou une lecture.
- 2. Compléter la grammaire par des précédences sur les tokens permettant de résoudre les conflits et

d'obtenir le comportement attendu.

# 2 Analyse sémantique (8 points)

Classe prédéfinie On suppose prédéfini un identificateur de classe : Object (classe universelle de tous les objets) qui ne contient ni variables ni méthodes. On suppose que lorsqu'une classe D est définie qui étend la classe  $C$  alors la classe  $C$  est soit  $Ob$  ject soit une classe prálablement définie. Ainsi il n'y a pas de circularité dans les définitions de classe et toute classe a Object comme ancêtre.

Règles de portées Les variables d'une classe *Cid* sont composées des variables de la classe qu'elle étend, plus celles qu'elle déclare en propre. Une variable de même nom ne peut est redéclarée dans une sousclasse. Les variables visibles dans une méthode de la classe *Cid* sont toutes les variables de la classe *Cid* ainsi que les paramètres de la méthode et les variables locales. Dans le corps d'une méthode, le mot clé this désigne l'objet lui-même auquel s'applique la méthode.

Types Les types de ce langage sont soit les *types de base* (int et bool, soit les identificateurs de classe. Quand le type d'une expression est une classe on dira que l'expression représente un *objet*. La notion de sous-classe s'étend en une notion de *sous-typage*. Chaque type est un sous-type de lui-même et une classe C est un sous-type d'une classe D si et seulement si C est une sous-classe de D.

1. On donne les types OCaml suivants pour représenter les arbres de syntaxe abstraite correspondant aux expressions :

```
type ident = string
type class ident = string
type op = Plus | Minus | Mult | Div | Lt | Le | Eq
type lexpr = \vert Dot of expr * ident \vert Id of ident
and expr = | Bool of bool | Int of int | This
  | L of lexpr | Bin of expr * op * expr | Aff of lexpr * expr
  | New of class_ident | Call of expr * ident * expr list
```
Compléter les types suivants pour représenter les arbres de syntaxe abstraite correspondant aux instructions, aux types, aux déclarations de méthodes et de classes.

```
type instr = | Expr of expr | If of ... | Block of ...
type typ = | Int | Bool | ...
type var = typ * ident
type meth = ...
type cl = ...type prog = cl list
```
2. On suppose que l'on dispose des fonctions suivantes:

```
- super: class ident -> class ident,
  super C est l'identifiant de la classe que C étend;
– vars: class_ident -> ident list,
```
- vars  $C$  est la liste des variables définies dans  $C$ ;
- methods: class\_ident -> ident list, methods C est la liste des méthodes définies dans C;
- visible: class\_ident -> ident -> class\_ident, visible C x vérifie que la variable ou la méthode x est bien visible à partir de C et renvoie la classe dans laquelle x est définie, échoue sinon.
- subclass: class\_ident -> class\_ident -> bool, subclass  $CD$ , renvoie true si C est une sous-classe de D.
	- (a) Définir une fonction subtyp de type typ  $\rightarrow$  typ  $\rightarrow$  bool qui teste si un type est un sous-type d'un autre.
	- (b) A chaque méthode est associée une signature qui décrit la liste des types des arguments de la méthode ainsi que le type de la valeur de retour. Si une méthode  $m$  a été définie dans une classe C alors on autorise la redéfinition de m dans une sous-classe D de C seulement si la signature est identique.
		- i. Définir une fonction check method qui étant donné une déclaration de méthode  $m$  vérifie que  $m$  n'a pas déjà été définie dans une sur-classe avec une signature différente et enregistre sa signature dans une table sinon.
		- ii. Définir une fonction check qui étant donné un programme, vérifie qu'il satisfait la condition de non redéfinition.
- 3. Les règles de typage de ce langage sont classiques pour un langage objet.
	- dans la classe C, une déclaration de méthode m de la forme  $T m(T_1 x_1, \ldots, T_n x_n) I$  return E est bien formée si  $IE$ ; est bien formé dans l'environnement de la classe  $C$  étendu avec this de type  $C$ et  $x_i$  de type  $T_i$  et si le type de l'expression E est un sous-type de T.
	- Une application de méthode  $e.m(e_1, \ldots, e_n)$  est bien formée si l'expression e est bien formée de type une classe  $D$ , si la méthode  $m$  est visible à partir de la classe  $D$  avec une signature  $([T_1; \ldots; T_n], T)$  et si chaque expression  $e_i$  a pour type un sous-type de  $T_i$ . Le type de l'application sera alors T.
	- Une affectation  $L = E$  est bien formée si L est bien formé et de type T, si l'expression E est bien formée de type  $T'$  et si  $T'$  est un sous-type de  $T$ . Le type de l'affectation est le type de  $E$ .
	- Le type de **new** C est la classe C.
	- Le type des opérations binaires est classique, l'égalité  $E_1 == E_2$  est bien formée de type **bool** dès que  $E_1$  et  $E_2$  sont bien formés et sont soit dans le même type de base, soit deux objets.

Question. Préciser l'organisation de la table des symboles. Ecrire une fonction de typage pour les expressions qui suppose la table des symboles correctement complétée et prend comme argument le nom de la classe courante et un environnement qui associe aux noms de variables locales leur type.

## 3 Génération de code (8 points)

La compilation du langage se fait suivant les principes suivant:

- Les valeurs dans les types int et bool sont stockées directement sur la pile; les valeurs correspondant à des objets sont représentées sur la pile par une adresse correspondant à un bloc alloué dans le tas. Le premier champs de ce bloc est un pointeur sur le descripteur de classe, les autres éléments du bloc correspondent aux valeurs des variables visibles de la classe.
- Les descripteurs de classe sont stockés à des adresses globales sur la pile. Un descripteur d'une classe C est formé de plusieurs cases sur la pile qui contiennent un pointeur sur le descripteur de classe de l'ancètre de C ainsi que pour chaque méthode visible dans la classe C, l'adresse du code compilé de la méthode.
- Les méthodes sont interprétées comme des fonctions qui attendent en plus des arguments déclarées, un argument qui correspond à l'objet this.
- 1. Quelles informations sur les classes faut-il stocker pour pouvoir compiler l'instruction new C ? Donner le code compilé correspondant.
- 2. Indiquer quel est le tableau d'activation de la fonction correspondant à la méthode move de la classe Point de l'exemple.
- 3. Donner le code de la machine à pile correspondant au corps de cette fonction. On choisit de mettre le descripteur de la classe Object à l'adresse 0 de la pile et le descripteur de la classe Point à partir de l'adresse 1.
- 4. On complète le programme de l'exemple par la définition de classe suivante:

```
class Main extends Object {
bool main (bool b)
     Point p; PointScreen q;
     { p = new Point; p.x=400; p.y=300;
       q = new PointScreen; q width=600; q height=440; q.x=p.x; q.y=p.y;if (b) p=q;
       p. move (p); }
     return b
}
```
- (a) Indiquer l'organisation dans la pile des descripteurs de classes Point, PointScreen, Main
- (b) Donner le tableau d'activation de la fonction main.
- (c) On suppose que le code pour la méthode move de la classe PointScreen est à l'adresse PointScreen move. Donner le code des instructions suivantes de main.

```
if (b) p=q; p.move(p);
```
#### 4 Instructions de la machine à pile

```
PUSHI n empile la constante entière n.
ADD/SUB/MUL/DIV dépile y puis x et empile (x + y)/(x - y)/(x * y)/(x/y)INF/INFEQ/EQ dépile y puis x et empile 1 si (x < y)/(x \le y)/(x = y) et 0 sinon
NOT n dépile n qui doit être un entier et empile le résultat de n = 0PUSHG n empile la valeur située n cases au dessus de gp.
STOREG n dépile x et le stocke à l'emplacement situé n cases au dessus de gp.
PUSHL n empile la valeur située n cases au dessus de fp.
STOREL n dépile x et le stocke à l'emplacement situé n cases au dessus de fp.
PUSHA l empile l'adresse correspondant au label l.
LOAD n dépile une adresse a et empile la valeur située à l'adresse a + nSTORE n dépile une valeur v et une adresse a et stocke la valeur v à l'adresse a + n.
PUSHN n empile n valeurs nulles sur la pile.
SWAP échange les contenus des deux éléments consécutifs en sommet de pile.
DUP duplique et empile la valeur qui est au sommet de la pile.
POP n dépile n valeurs de la pile.
JZ l dépile x, si x = 0 le pointeur de code saute à l'instruction de label l.
JUMP l saute à l'instruction de label l.
CALL sauve la valeur courante de fp et le pointeur d'instructions, affecte à fp la
                   valeur de la première case libre de la pile, dépile une valeur c correspondant
                   à une adresse et saute à l'instruction correspondante.
RETURN restaure les valeurs de fp,sp et pc.
ALLOC n alloue sur le tas un bloc structuré de taille n et empile l'adresse correspon-
                   dante.
```